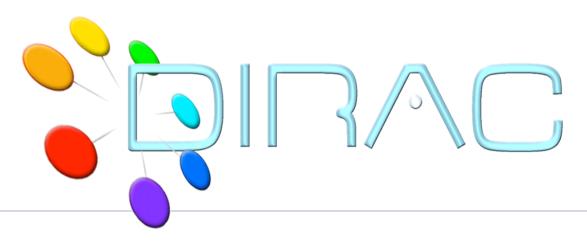

# Managing data

DIRAC Project

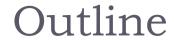

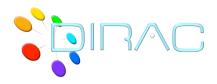

- Data management components
  - Storage Elements
  - File Catalogs
- DIRAC conventions for user data
- Data operation commands
- Data bookkeeping with the File Catalog CLI
  - Replica Catalog
  - Metadata Catalog

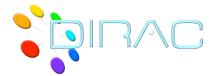

## Data Management components

#### Storage Elements

- gLite/EGI Storage Elements
  - Standard SRM interface
  - Gridftp protocol
    - □ Need Globus libraries, limited number of platforms
  - Allow third party transfers between them
  - Managed by the site managers within EGI SLAs
- DIRAC Storage Elements
  - DISET based components
  - ▶ DIPS (Dirac Secure Protocol)
  - Does not allow third party transfers
    - □ Replication through local cache
    - ☐ Third party transfers will be available in the future

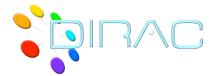

## Data Management components

#### File Catalogs

- LCG File Catalog (LFC)
  - Part of the EGI middleware
  - Service provided by the NGI
    - ORACLE backend
  - Client tools: command line, Python API
    - □ Need Globus libraries
  - No User Metadata support
- DIRAC File Catalog
  - DISET based components
  - Part of the DIRAC set of services
    - □ Community service
    - MySQL backend
  - Client tools: command line, CLI, Python API
  - Support of the User Metadata

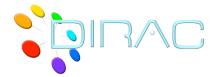

## Data Management components

- ▶ For DIRAC users the use of any Storage Element or File Catalog is transparent
  - Community choice which components to use
  - Different SE types can be mixed together
  - Several File Catalogs can be used in parallel
    - Complementary functionality
    - Redundancy
- Users see depending on the DIRAC Configuration
  - Logical Storage Elements
    - e.g. DIRAC-USER, M3PEC-disk
  - Logical File Catalog

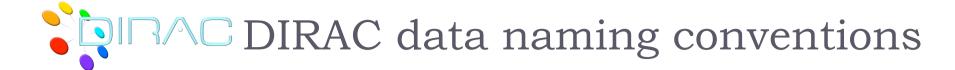

#### ▶ Each file is identified by its Logical File Name (LFN)

- Primary unique identifier
- GUIDs are supported but their uniqueness is under the responsibility of user applications
  - This is different from LFC
  - Mostly for support of some applications, e.g. ROOT I/O

#### LFN construction

- Starts always with the VO name
  - ▶ /vo.formation.idgrilles.fr/...
- User data
  - /vo.formation.idgrilles.fr/user/a/atsareg/...

#### PFN (Physical File Name) construction

Always contains LFN as it trailing part

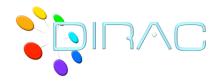

### Data operation commands

- dirac-dms-add-file
  - Upload file to the grid SE (lcg-cr)
- dirac-dms-get-file
  - Download file to the grid SE (lcg-cp)
- dirac-dms-replicate-lfn
  - Make another replica of a file (lcg-rep)
- dirac-dms-lfn-replicas
  - List replicas of a given file (lcg-lr)
- dirac-dms-user-lfns
  - Get a list of all the user files
- Plus others ...
  - See tutorial materials

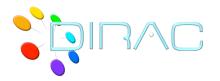

### File Catalog CLI

- Specialized shell with common commands collected together with a "file system" like look-n-feel
  - Namespace browsing: cd, ls
  - Finding info: size, meta get
  - Data operations: add, get, replicate, rm
  - Metadata operations, meta (set,get,show), find

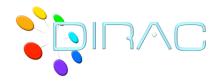

### Asynchronous operations

- File Catalog operations are generally synchronous
  - Quick, can wait for the prompt
- Physical data operations can take very long time
  - And even fail in the end
- For example, consider removing data:
  - Delete replicas on all the SEs
  - Delete files (Ifns)
  - Delete directories ( recursively )
- Long operations are performed asynchronously
  - Do not wait for completion
  - Make sure the operation is accomplished despite possible problems

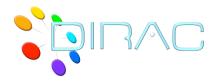

### File Catalog Metadata

- Metadata can be associated with each directory as key:value pairs to describe its contents
  - Int, Float, String, DataTime value types
- Some metadata variables can be declared indices.
  - Those can be used for data selections
- Subdirectories are inheriting the metadata of their parents
- Data selection with metadata queries
  - **Example:** 
    - find Meta I = Value I Meta 2 > 3 Meta 2 < 5 Meta 3 = 2,3,4</p>
- ▶ File metadata is also available
  - No searchable indices yet − it is coming

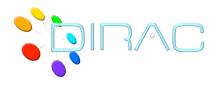

### http://mareela.in2p3.fr:9200/dirac/wiki/Tutorials

#### 6. File Catalog Basic

#### With File Catalog CLI:

- Getting data files to the grid
- Downloading data files from the grid
- Replicating files
- Browsing data
- Defining metadata
- Finding data using metadata